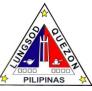

|                                                                                                    | 1                                                                                                    | l                                                      |            | ,                                     |
|----------------------------------------------------------------------------------------------------|----------------------------------------------------------------------------------------------------|--------------------------------------------------------|------------|---------------------------------------|
|                                                                                                    | the declared gross salaries/                                                                                  |                                                        |            |                                       |
|                                                                                                    | compensation<br>on the CTDF                                                                                   |                                                        |            |                                       |
| 2.Pay the required                                                                                                    | 2.Accept the                                                                                                  |                                                        |            | Collector                             |
| amount and receive                                                                                                    | payment and release the                                                                                       |                                                        |            |                                       |
| the computerized community tax                                                                                                    | computerized                                                                                                  |                                                        |            |                                       |
| certificate (CTC)                                                                                                    | CTC                                                                                                    |                                                        |            |                                       |
|                                                                                                    | Total                                                                                                    |                                                        | 5 minutes  |                                       |
| Claiming of paid CTC<br>Single Proprietor<br>1.Taxpayer present<br>original tax bill and<br>duplicate or pink copy<br>of official receipts | 1.Search<br>Mayor's permit<br>no. (MP) thru the<br>system and print<br>CTC based on<br>presented<br>documents | Included<br>in the<br>payment<br>of<br>Business<br>Tax | 5 minutes  | Collector                             |
| 2.Receive the                                                                                                    | 2.Release                                                                                                    |                                                        |            |                                       |
| computerized                                                                                                    | computerized<br>CTC                                                                                           |                                                        |            |                                       |
| community tax<br>certificate (CTC)                                                                                                    |                                                                                                    |                                                        |            |                                       |
|                                                                                                    | Total                                                                                                    |                                                        |            |                                       |
| <b>ISSUANCE OF CERTIF</b>                                                                                                    | IED TRUE COPY                                                                                                 |                                                        |            | •                                     |
| 1.Taxpayer accomplish<br>unified request form,<br>present to Counter 24<br>and accept order of<br>payment                                  | 1.Accept<br>accomplished<br>form and issue<br>order of<br>payment                                             |                                                        | 5 minutes  | Clerk<br>CTC Section                  |
| 2.Pay the required fee<br>at Miscellaneous<br>Section                                                                                      | 2.Accept<br>payment and<br>issue official<br>receipt                                                          |                                                        |            | Collector<br>Miscellaneous<br>Section |
| 3. Present Official<br>receipt at Releasing<br>counter 24 and wait for<br>the release of your<br>requested certified true<br>copy          | 3.Process and<br>release the<br>requested<br>certified true<br>copy                                           |                                                        | 5 minutes  | Clerk<br>CTC Section                  |
|                                                                                                    | Total                                                                                                    |                                                        | 10 minutes |                                       |

## ISSUANCE OF COMMUNITY TAX CERTIFICATES (CORPORATION)

Community Tax Certificate shall be issued to every person or corporation upon payment of the Community tax. A community tax shall be paid in place of residence of the individual or in the place where the principal office of the juridical entity is located. *(Art.246 (e) Sec.160, LGC)* 

| Office or Division:       | Community Tax Certificate Section-Taxes and Fees Division |                 |  |  |
|---------------------------|-----------------------------------------------------------|-----------------|--|--|
| Classification:           | Simple                                                    |                 |  |  |
| Type of Transaction:      | G2C- Government to Citizen                                |                 |  |  |
| Who may avail:            | All Quezon City residents, business owners and taxpayers  |                 |  |  |
| CHECKLIST OF REQUIREMENTS |                                                           | WHERE TO SECURE |  |  |

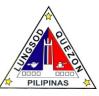

|                                             | ·:                                           |                                   |                                    |             |  |
|---------------------------------------------|----------------------------------------------|-----------------------------------|------------------------------------|-------------|--|
| 1.Community Tax Declaration Form<br>(CTDF)  |                                              | CTC Section                       |                                    |             |  |
| 2.Government Issued valid ID                |                                              | DFA,SSS, GSIS, Comelec, LTO       |                                    |             |  |
| 3.New Business:                             |                                              |                                   | Securities and Exchange Commission |             |  |
| Certificate of Registration                 | n                                            | Cooperative Development Authority |                                    |             |  |
| 4. Renewal of Business: Proof of Income     |                                              | City Treasurer's Office           |                                    |             |  |
| (Approved business tax                      | declaration by an                            |                                   |                                    |             |  |
| evaluator)                                  |                                              |                                   |                                    |             |  |
| ITR/Financial Statement if principal office |                                              |                                   |                                    |             |  |
| is located outside Quezon City              |                                              |                                   |                                    |             |  |
| For Real Property Owner-Real property       |                                              |                                   |                                    |             |  |
| tax bill                                    |                                              |                                   |                                    |             |  |
| 5. Claiming of paid CTC Corporation         |                                              | City Treasurer's Office           |                                    |             |  |
| Original tax bill and offici                | al receipt                                   | Taxpayer's Payment Lounge         |                                    |             |  |
|                                             | (Duplicate or pink copy of official receipts |                                   |                                    |             |  |
| For Representative: Auth                    |                                              | DFA,SSS, GSIS, Comelec, LTO       |                                    |             |  |
| with a photocopy of gove                    |                                              |                                   |                                    |             |  |
| valid ID of the person be                   | 0                                            |                                   |                                    |             |  |
| and the ID of the represe                   |                                              |                                   |                                    |             |  |
| CLIENT STEPS                                | AGENCY                                       | FEES TO                           | PROCESSING                         | PERSON      |  |
| New Business:                               | ACTION                                       | BE PAID                           | TIME                               | RESPONSIBLE |  |
|                                             | 1. Accept the accomplished                   | Amount                            | 5 minutes                          | Collector   |  |
| 1.Taxpayer accomplish community tax         | CTDF and                                     | to be paid                        | 5 minutes                          | Collector   |  |
| declaration form                            | required                                     | depends                           |                                    |             |  |
| (CTDF) and present                          | documents                                    | on the                            |                                    |             |  |
| date of registration of                     | 2.Encode the                                 | income of                         |                                    |             |  |
| business                                    | pertinent                                    | taxpayer                          |                                    |             |  |
|                                             | information                                  | anpayor                           |                                    |             |  |
|                                             | declared on                                  |                                   |                                    |             |  |
|                                             | CTDF thru a                                  |                                   |                                    |             |  |
|                                             | system which                                 |                                   |                                    |             |  |
|                                             | automatically                                |                                   |                                    |             |  |
|                                             | computes tax                                 |                                   |                                    |             |  |
|                                             | due based on                                 |                                   |                                    |             |  |
|                                             | the declared                                 |                                   |                                    |             |  |
|                                             | gross sales on                               |                                   |                                    |             |  |
|                                             | the CTDF                                     |                                   |                                    |             |  |
| 2.Pay the required                          | 1.Accept the                                 |                                   |                                    | Collector   |  |
| amount and receive                          | payment and                                  |                                   |                                    |             |  |
| the computerized                            | release the                                  |                                   |                                    |             |  |
| community tax                               | computerized                                 |                                   |                                    |             |  |
| certificate (CTC)                           | CTC                                          |                                   | 5 minutes                          |             |  |
| Renewal of Business:                        | Total<br>1. Accept the                       |                                   | 5 minutes                          | Collector   |  |
| 1.Taxpayer accomplish                       | accomplished                                 | Amount                            | 5 minutes                          | CONECION    |  |
| community tax                               | CTDF and                                     | to be paid                        |                                    |             |  |
| declaration form                            | required                                     | depends                           |                                    |             |  |
| (CTDF) and present                          | documents                                    | on the                            |                                    |             |  |
| the approved business                       | 2.Encode the                                 | income of                         |                                    |             |  |
| tax declaration by an                       | pertinent                                    | taxpayer                          |                                    |             |  |
| evaluator                                   | information                                  |                                   |                                    |             |  |
| 1.1 Taxpayer proceed                        | declared on                                  |                                   |                                    |             |  |
| to the counter intended                     | CTDF thru a                                  |                                   |                                    |             |  |
| for encoding of                             | system which                                 |                                   |                                    |             |  |
| information                                 | automatically                                |                                   |                                    |             |  |
|                                             |                                              | •                                 |                                    | •           |  |

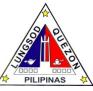

|                           | 1                 | r        |           |               |
|---------------------------|-------------------|----------|-----------|---------------|
|                           | compute tax due   |          |           |               |
|                           | based on the      |          |           |               |
|                           | declared gross    |          |           |               |
|                           | sales on the      |          |           |               |
|                           | CTDF              |          |           |               |
| 2.Pay the required        | 1.Accept the      |          |           | Collector     |
| amount and receive        | payment and       |          |           |               |
| the computerized          | release the       |          |           |               |
| community tax             | computerized      |          |           |               |
| certificate (CTC)         | CTC               |          |           |               |
|                           | Total             |          | 5 minutes |               |
| Claiming of paid CTC      | 1.Search          | Included | 5 minutes | Collector     |
| Corporation               | Mayor's permit    | in the   |           |               |
| 1.Taxpayer present        | no. (MP) thru the | payment  |           |               |
| original tax bill and     | system and print  | of       |           |               |
| duplicate or pink copy    | CTC based on      | Business |           |               |
| of official receipts      | presented         | Tax      |           |               |
|                           | documents         |          |           |               |
| 2.Receive the             | 2.Release         |          |           |               |
| computerized              | computerized      |          |           |               |
| community tax             | стс               |          |           |               |
| certificate (CTC)         |                   |          |           |               |
|                           | Total             |          | 5 minutes |               |
|                           |                   |          |           |               |
| <b>ISSUANCE OF CERTIF</b> | IED TRUE COPY     |          |           |               |
| 1.Taxpayer accomplish     | 1.Accept          |          | 5 minutes | Clerk         |
| unified request form,     | accomplished      |          |           | CTC Section   |
| present to Counter 24     | form and issue    |          |           |               |
| and accept order of       | order of          |          |           |               |
| payment                   | payment           |          |           |               |
|                           | . ,               |          |           |               |
| 2.Pay the required fee    | 2.Accept          |          |           | Collector     |
| at Miscellaneous          | payment and       |          |           | Miscellaneous |
| Section                   | issue official    |          |           | Section       |
|                           | receipt           |          |           |               |
| 3. Present Official       | 3.Process and     |          |           | Clerk         |
| receipt at Counter 24     | release the       |          |           | CTC Section   |
| and wait for the release  | requested         |          |           |               |
| of your requested         | certified true    |          |           |               |
| certified true copy       | сору              |          |           |               |
|                           | Total             |          | 5 minutes |               |
|                           |                   | 1        | 1         | 1             |